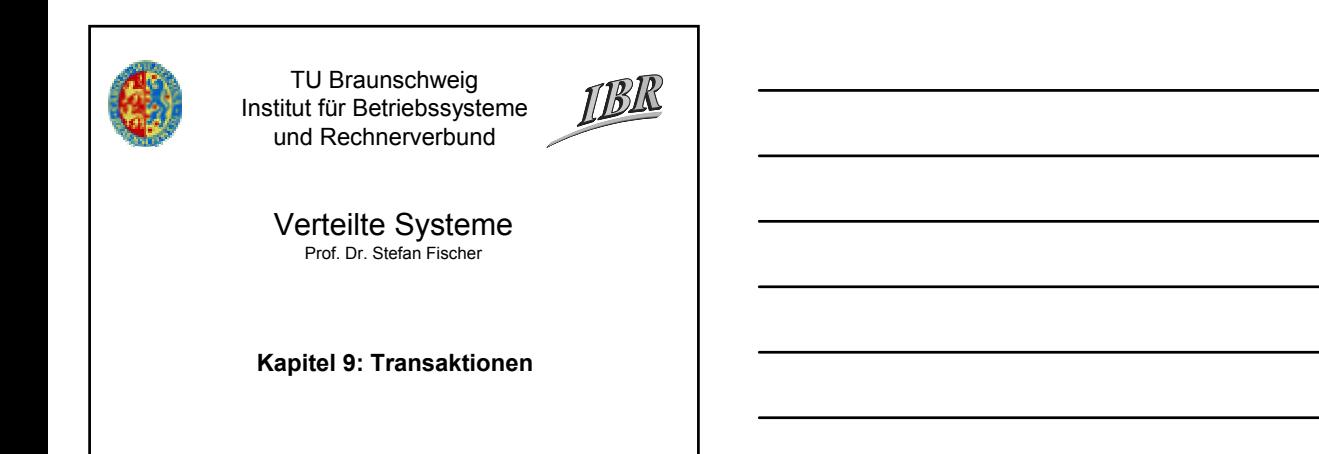

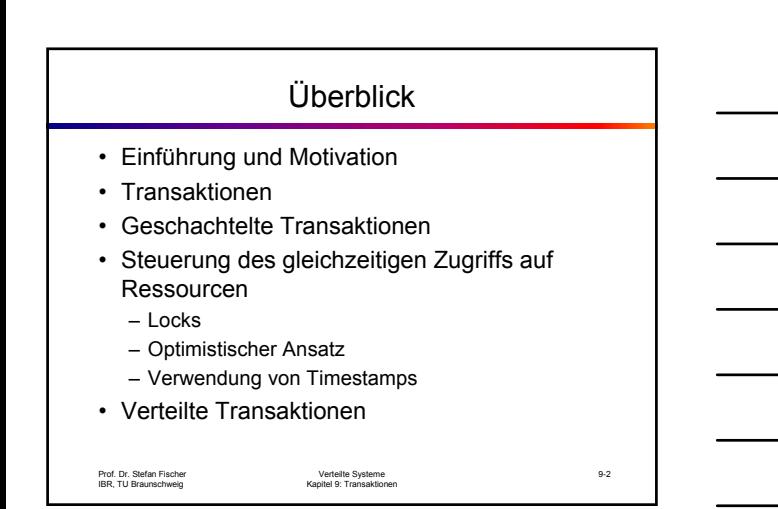

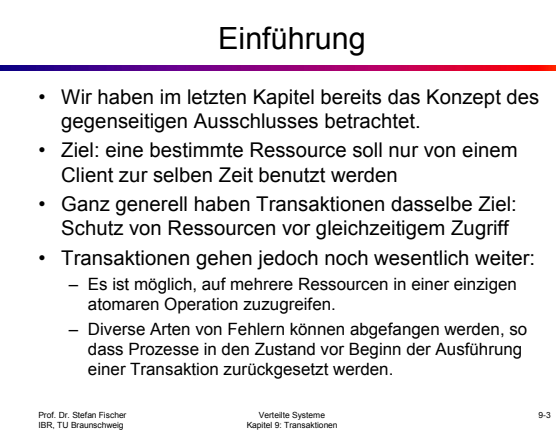

#### Beispiel für dieses Kapitel

- Wir wollen die in diesem Kapitel vermittelten Konzepte anhand eines durchgängigen Beispiel erläutern.
- Es gibt zwei Arten von Ressourcen:
	- Account-Objekte, die Abbuchungen und Einzahlungen gestatten sowie Abfragen und Änderungen des Kontostands
	- Branch-Objekte, die eine Filiale repräsentieren und es gestatten, Konten zu erzeugen, Konten zu suchen und den Gesamtstand aller Konten in dieser Filiale abzufragen.

Prof. Dr. Stefan Fischer IBR, TU Braunschweig

Verteilte Systeme Kapitel 9: Transaktionen

9-4

Prof. Dr. Stefan Fischer IBR, TU Braunschweig Verteilte Systeme Kapitel 9: Transaktionen 9-5 Schnittstelle der Objekte *deposit(amount)* deposit amount in the account *withdraw(amount)* withdraw amount from the account *getBalance() -> amount* return the balance of the account *setBalance(amount)* set the balance of the account to amount *create(name) -> account* create a new account with a given name *lookUp(name) -> account* return a reference to the account with the given name *branchTotal() -> amount* return the total of all the balances at the branch Methoden des Branch-Objekts Methoden des Account-Objekts

#### Einfache Synchronisation

- Im Account-Objekt müssen die Operationen deposit() und withdraw() *atomar* ausgeführt werden, d.h., sie dürfen in der Ausführung nicht unterbrochen werden.
- In Java lässt sich das auf einfache Weise unter Verwendung des Schlüsselwortes synchronized erreichen:

public synchronized void deposit(...);

• Ergebnis: wenn mehrere Threads gleichzeitig dieselbe bzw. eine andere synchronisierte Methode dieses Objekts benutzen wollen, wird nur einer zugelassen; die anderen werden blockiert.

#### Unterstütztes Fehlermodell

- Lampson führte 1981 ein Fehlermodell, das heute als Grundlage aller Transaktionsalgorithmen verwendet wird. Mit anderen Worten, ein Algorithmus muss folgende Fehler behandeln können:
	- Fehler beim Schreibzugriff auf permanenten Speicher
	- Server-Crash
	- Beliebige Verzögerungen bei der Nachrichtenübertragung

Prof. Dr. Stefan Fischer IBR, TU Braunschweig

Verteilte Systeme Kapitel 9: Transaktionen

9-7

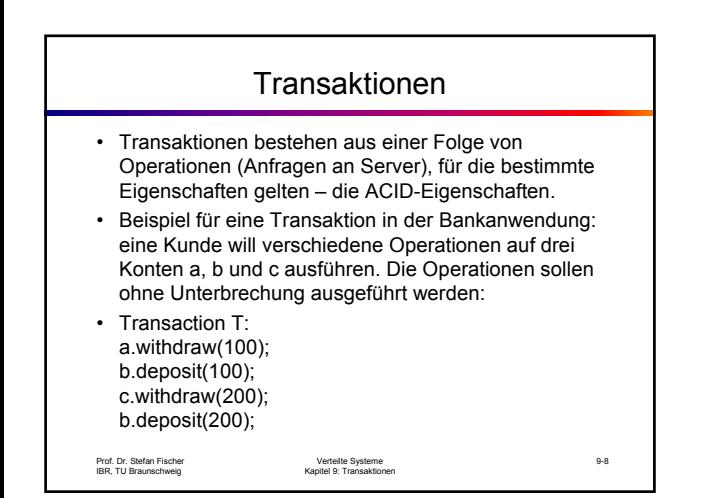

# Die ACID-Eigenschaften

- ACID ist ein von Härder und Reuter (zwei Deutsche, immerhin) vorgeschlagenes Acronym.
- Bedeutung:
	- **A**tomicity: alle Operationen der Transaktion oder keine
	- **C**onsistency: eine Transaktion überführt das System von einem konsistenten Zustand in den anderen
	- **I**solation: jede Transaktion muss von der Ausführung anderer Transaktionen unabhängig bleiben
	- **D**urability: wenn eine Transaktion abgeschlossen ist, müssen die Ergebnisse auf permanentem Speicher gesichert werden

Prof. Dr. Stefan Fischer IBR, TU Braunschweig

# ACID(1): Atomicity und Durability

- Atomicity und durability wird erreicht durch die Verfügbarkeit *wiederherstellbarer Objekte*.
- Wenn ein Server-Prozess während der Abarbeitung einer Transaktion abstürzt und dann ein neuer Prozess gestartet wird, dann muss dieser den alten Zustand der Objekte wieder laden können.
- Wenn die Transaktion abgeschlossen ist, muss das Objekt den neuen Zustand repräsentieren und abgespeichert werden.
- Die beiden anderen Eigenschaften betrachten wir etwas später.

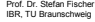

Verteilte Systeme Kapitel 9: Transaktionen

9-10

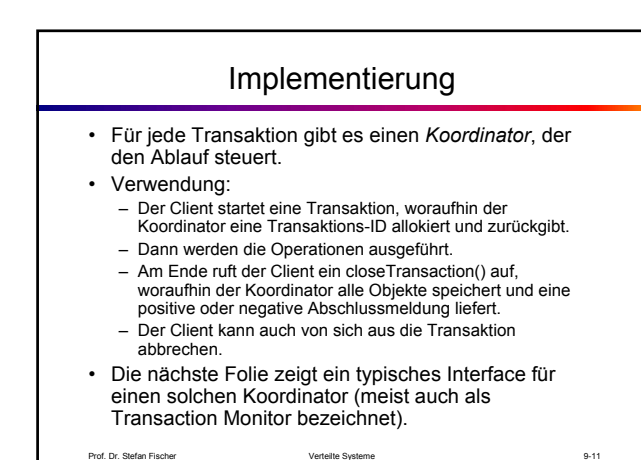

Prof. Dr. Stefan Fischer IBR, TU Braunschweig

Verteilte Systeme Kapitel 9: Transaktionen

Das *Koordinator* -Interface

*openTransaction() -> trans;*

starts a new transaction and delivers a unique TID *trans*. This identifier will be used in the other operations in the transaction.

*closeTransaction(trans) -> (commit, abort);*

ends a transaction: a *commit* return value indicates that the transaction has committed; an *abort* return value indicates that it has aborted.

*abortTransaction(trans);*

aborts the transaction.

Prof. Dr. Stefan Fischer IBR, TU Braunschweig

# Beispiel: der Java TransactionManager

• Findet sich in javax.transaction.

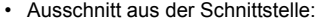

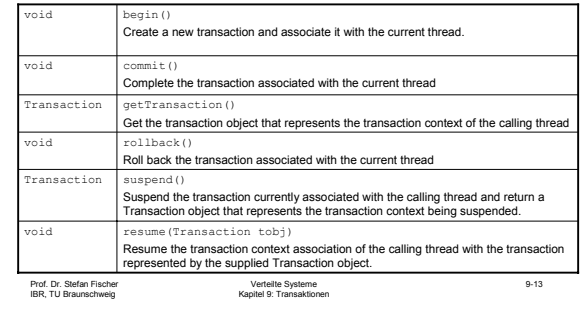

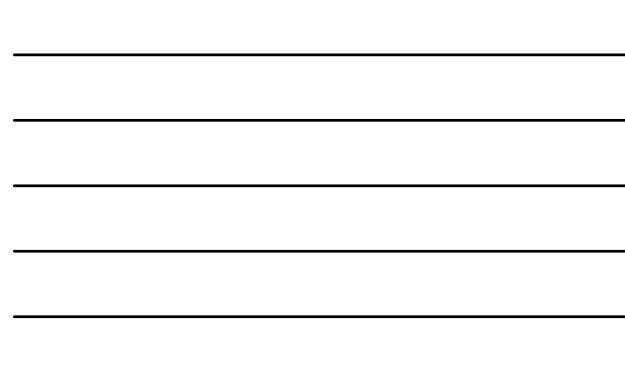

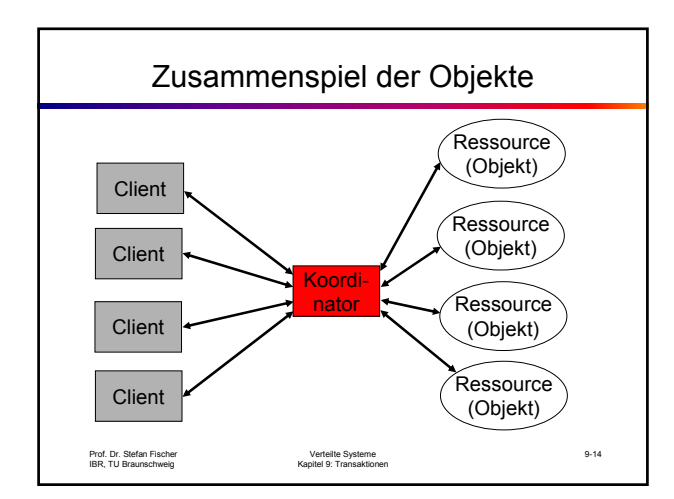

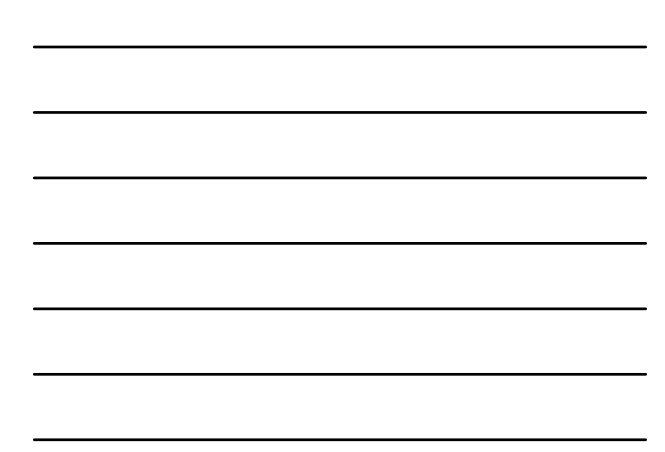

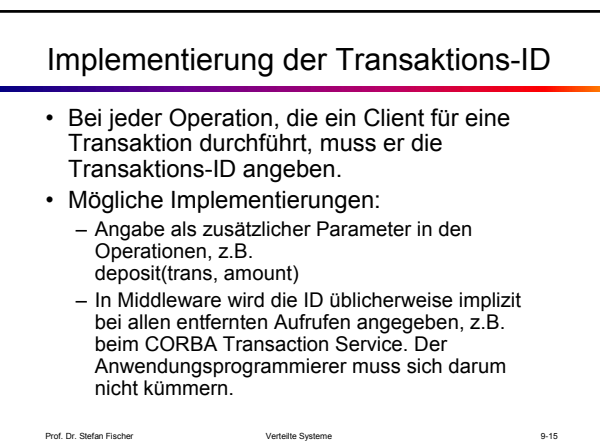

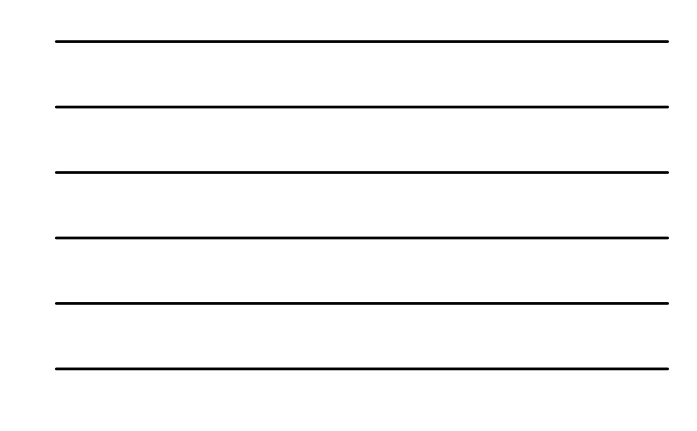

#### Ende einer Transaktion

- Eine Transaktion kann in zwei Zuständen enden:
	- Committed: die Transaktion wurde erfolgreich beendet, alle Objekte wurden erfolgreich geschrieben
	- Aborted: ein Fehler ist aufgetreten, die Transaktion wird nicht erfolgreich beendet, alle Objekte behalten ihre Zustände von vor dem Beginn der Transaktion
- Fehler werden vom Client oder vom Server ausgelöst.

Prof. Dr. Stefan Fischer IBR, TU Braunschweig

Verteilte Systeme Kapitel 9: Transaktionen

9-16

Beispiele für Transaktionshistorien *Successful Aborted by client Aborted by server openTransaction openTransaction openTransaction operation operation operation operation operation operation* server aborts  $\ddot{\cdot}$  $\ddot{\cdot}$  $\ddot{\cdot}$ transaction *operation operation operation ERROR reported to client closeTransaction abortTransaction* 9-17 Prof. Dr. Stefan Fischer IBR, TU Braunschweig Verteilte Systeme Kapitel 9: Transaktionen

#### Geschachtelte Transaktionen • Geschachtelte Transaktionen erweitern das bisherige (flache) Transaktionsmodell, indem sie gestatten, dass Transaktionen aus anderen Transaktionen zusammengesetzt sind. • Die Transaktion auf der höchsten Ebene wird als *toplevel transaction* bezeichnet, die anderen als *subtransactions*.

• Die Verwendung geschachtelter Transaktionen bringt ein neues Problem mit sich: *was passiert, wenn eine Teiltransaktion abgebrochen wird?*

Prof. Dr. Stefan Fischer IBR, TU Braunschweig

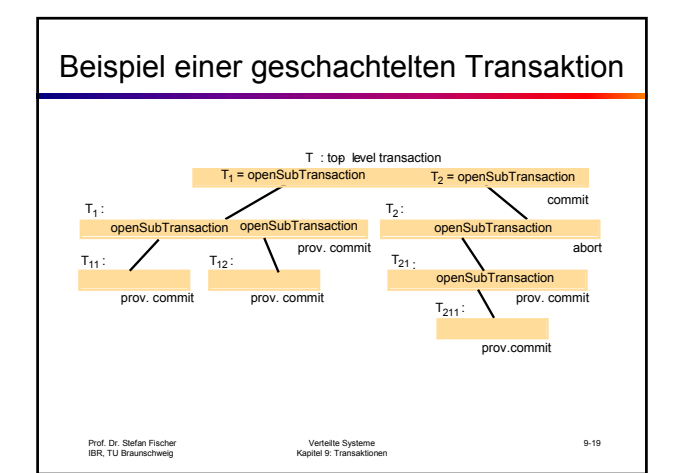

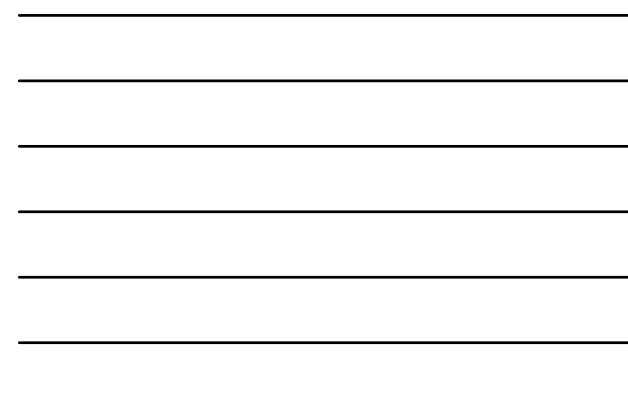

# Vorteile geschachtelter Transaktionen

- Zusätzliche Nebenläufigkeit:
	- Subtransactions auf der selben Hierarchieebene können nebenläufig ausgeführt werden
	- Bankenbeispiel: die Operation branchTotal() muss für sämtliche Konten die Methode getBalance() aufrufen. Man könnte jeden dieser Aufrufe als Untertransaktion starten
- Unabhängiges Commit oder Abort:
	- Dadurch werden Transaktionen potentiell robuster (hängt von der Anwendung ab)
	- Die Elterntransaktion muss jeweils entscheiden, welche Folge ein Abort der Untertransaktion haben soll.

Prof. Dr. Stefan Fischer IBR, TU Braunschweig

Verteilte Systeme Kapitel 9: Transaktionen

9-20

# Regeln für das Commitment geschachtelter Transaktionen

- Eine Transaktion darf nur abgeschlossen werden, wenn ihr Untertransaktionen abgeschlossen sind.
- Wenn eine Untertransaktion abschließt, entscheidet sie unabhängig, entweder provisorisch zu comitten oder endgültig abzubrechen.
- Wenn eine Elterntransaktion abbricht, werden auch alle Subtransaktionen abgebrochen.
- Wenn eine Subtransaktion abbricht, entscheidet die Elterntransaktion, was weiter geschieht.
- Wenn eine Elterntransaktion commited ist, dann können alle provisorisch committeten Untertransaktionen ebenfalls committet werden.

Prof. Dr. Stefan Fischer IBR, TU Braunschweig

# ACID (2): Isolation und Consistency

- Die Operationen aller Transaktionen müssen so synchronisiert werden, dass Isolation und Consistency erreicht werden.
- Einfachste Variante: Serielle Ausführung der Transaktionen
- Warum ist das nicht wünschenswert?
- Die Performance des Servers wäre sehr schlecht, mögliche nebenläufige Ausführung von Transaktionen würde nicht berücksichtigt.
- Zur Maximierung der Leistung wird deshalb versucht, die Nebenläufigkeit zu maximieren.
- Zwei Transaktionen dürfen nebenläufig ausgeführt werden, wenn diese Ausführung denselben Effekt hat wie die sequentielle Ausführung – die Ausführung heißt dann *serially equivalent*.

Prof. Dr. Stefan Fischer IBR, TU Braunschweig

Verteilte Systeme Kapitel 9: Transaktionen

Concurrency Control • Concurrency Control ist deshalb die wichtigste Aufgabe des Transaktionsmanagers. • Aufgabe: finde möglichst nebenläufige Ablaufpläne für Transaktionen, ohne das serielle Äquivalentskriterium zu verletzen. • Es geht also im wesentlichen darum, miteinander in Konflikt stehende Operationen korrekt einzuplanen. • Zwei typische Probleme, die vermieden werden müssen: – Lost update – Inconsistent retrieval

Prof. Dr. Stefan Fischer IBR, TU Braunschweig

Verteilte Systeme Kapitel 9: Transaktionen

9-23

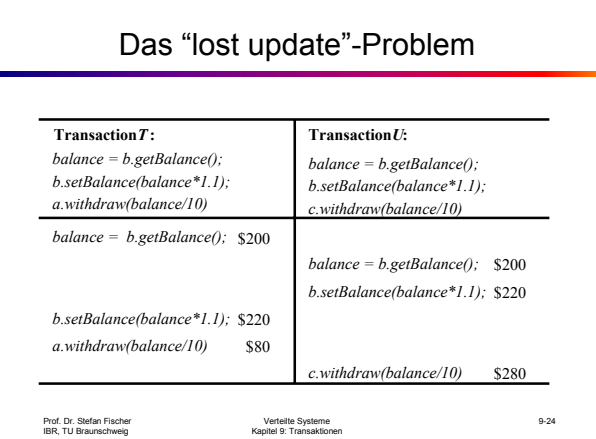

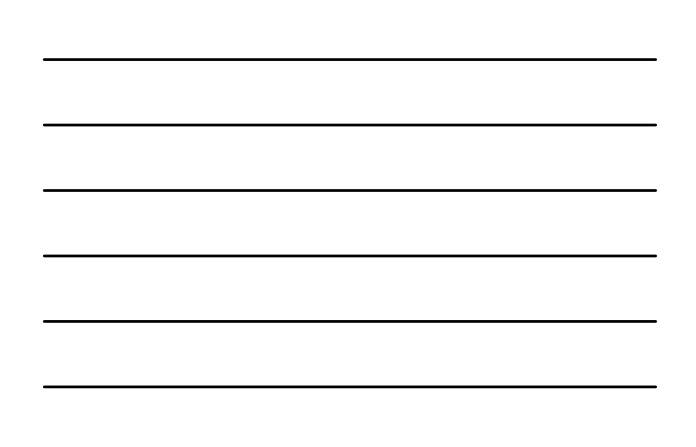

# Korrektes Interleaving von *T* und *U*

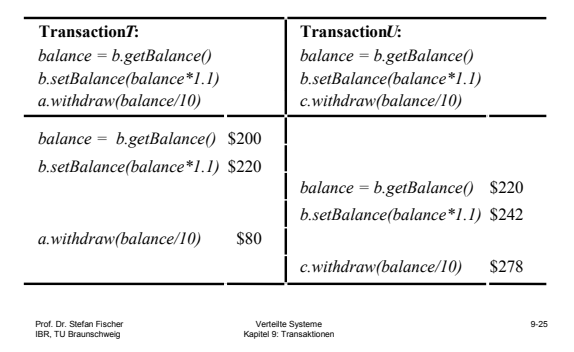

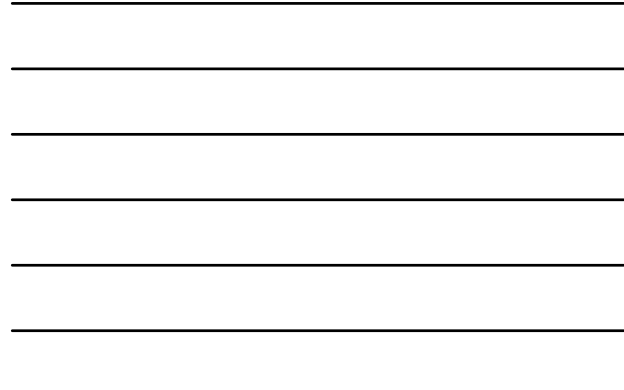

# Das "inconsistent retrievals"-Problem

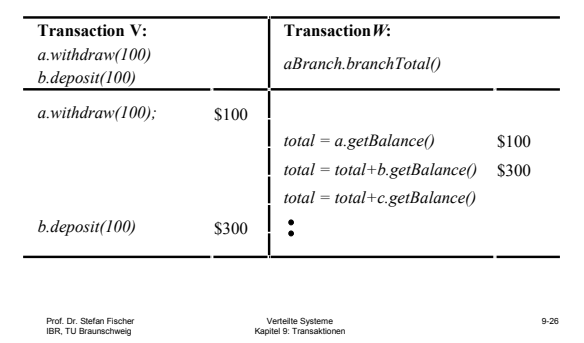

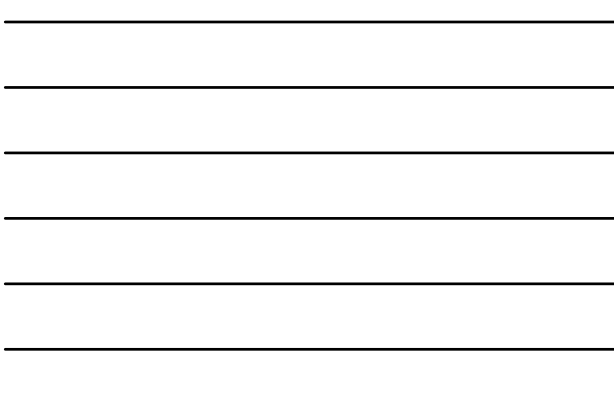

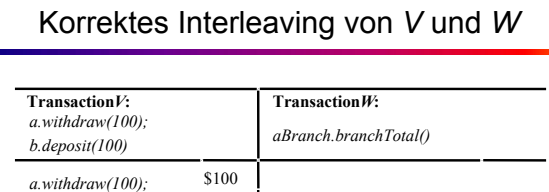

Verteilte Systeme Kapitel 9: Transaktionen

*...*

 $total = a.getBalance()$  \$100 *total = total+b.getBalance()* \$400 *total = total+c.getBalance()*

9-27

Prof. Dr. Stefan Fischer IBR, TU Braunschweig

*b.deposit(100)* \$300

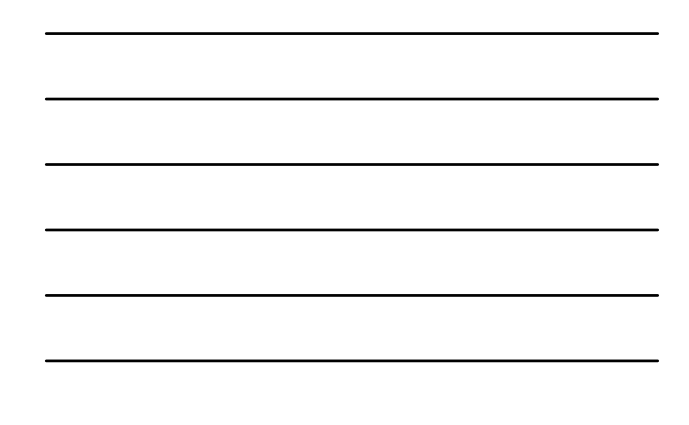

#### Konflikt zwischen Operationen

- Was bedeutet es, wenn zwei Operationen zueinander im Konflikt stehen?
- Ihr kombinierter Effekt hängt von der Reihenfolge ab, in der sie ausgeführt werden.
- Mit diesem Begriff lässt sich serielle Äquivalenz formaler definieren:
- *Zwei Transaktionen sind genau dann seriell äquivalent, wenn alle Paare von miteinander in Konflikt stehenden Operationen der beiden Transaktionen auf allen betroffenen Objekten in derselben Reihenfolge ausgeführt werden.*

Prof. Dr. Stefan Fischer IBR, TU Braunschweig

Verteilte Systeme Kapitel 9: Transaktionen

9-28

## Arten von Operationen

• Wir betrachten im folgenden vereinfachend

- Read-Operationen (keine Änderung von Daten)
- Write-Operationen (Änderung von Daten)

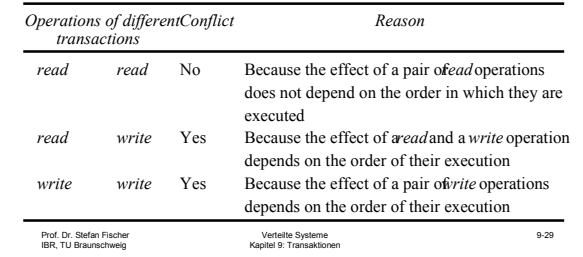

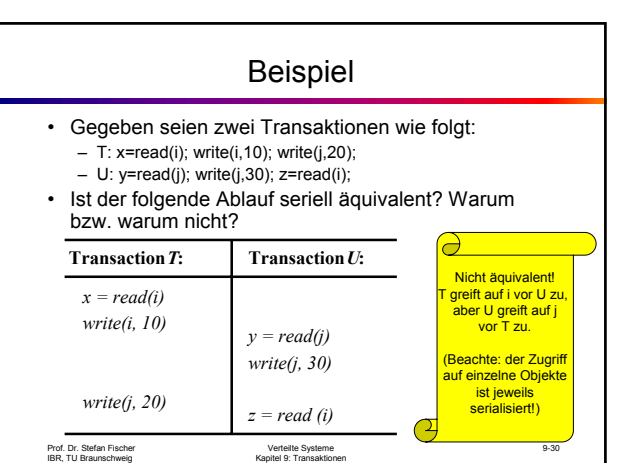

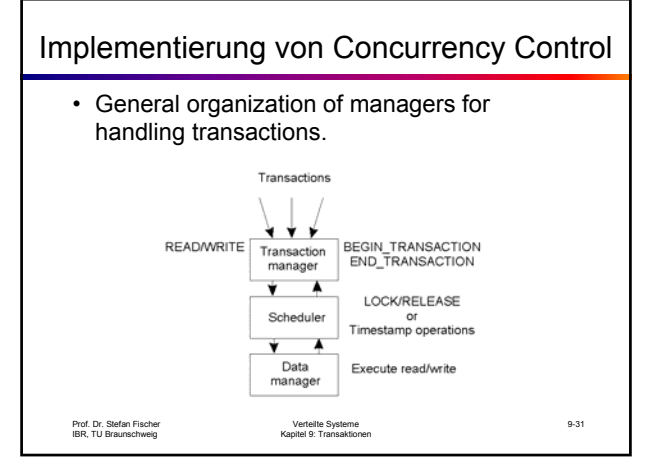

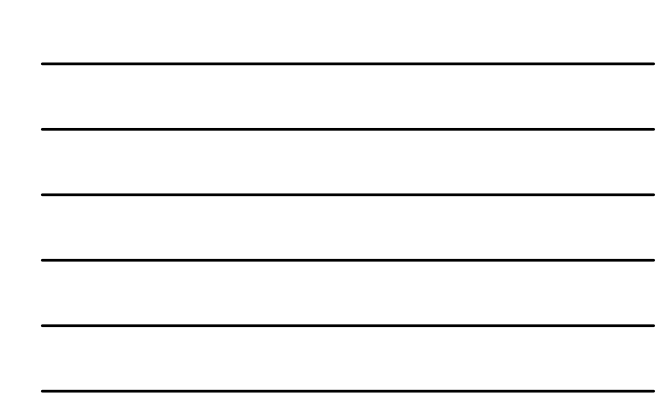

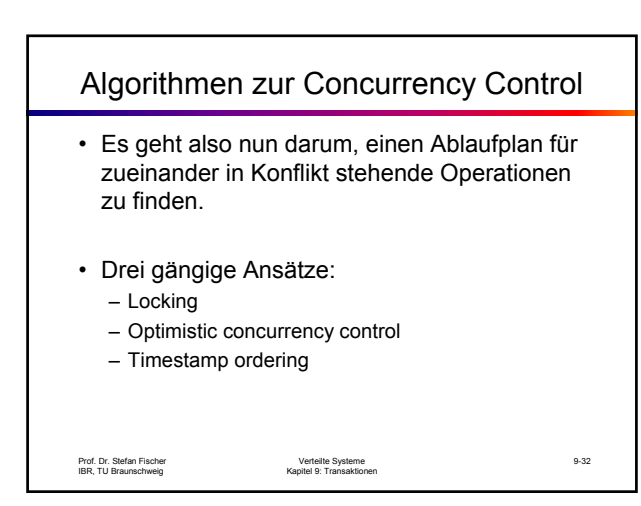

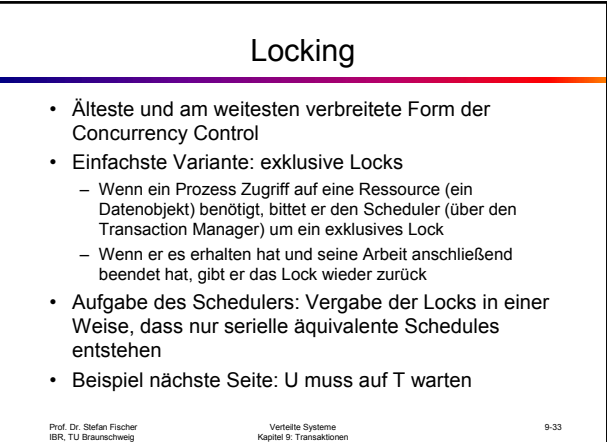

# Transactions *T* und *U* mit exklusiven Locks

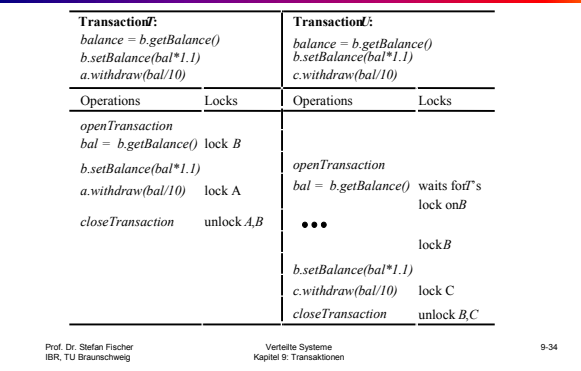

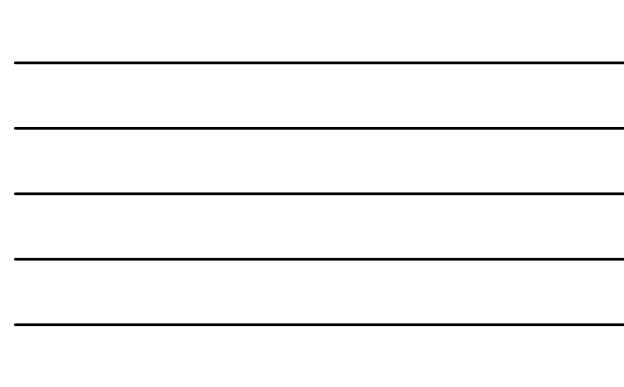

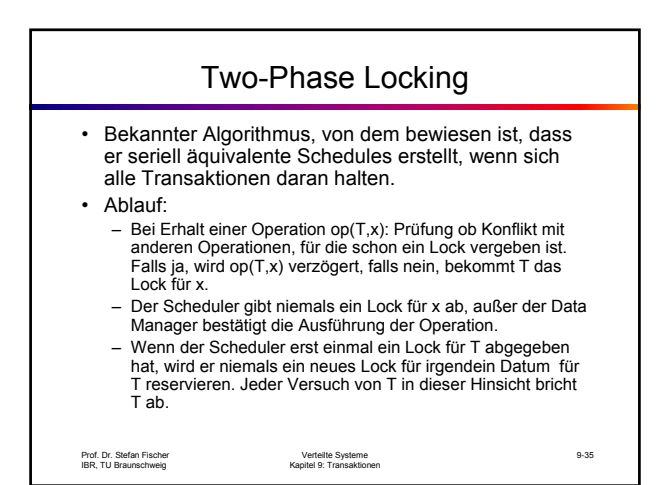

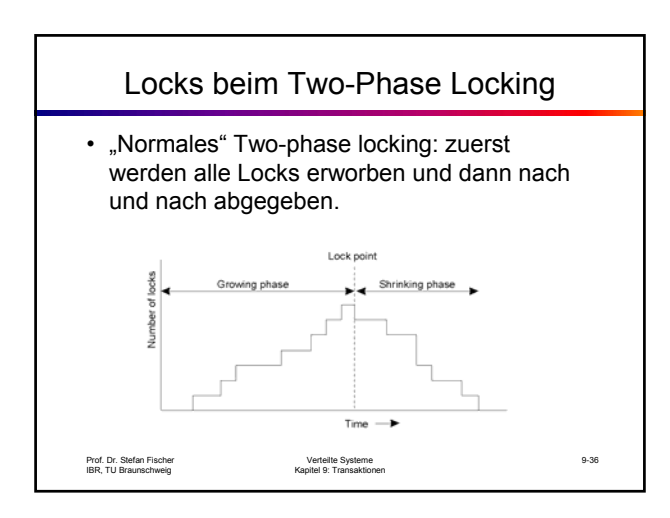

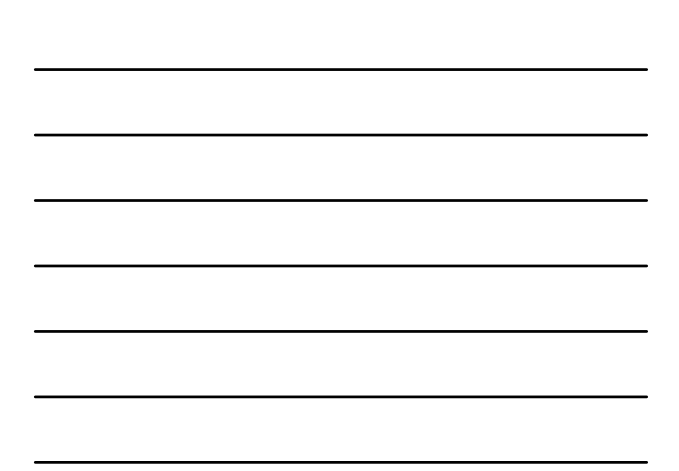

# Striktes Two-Phase Locking

- In dieser Variante werden alle Locks erst wieder abgegeben, wenn die Transaktion beendet ist.
- Vorteile:

Prof. Dr. Stefan Fischer IBR, TU Braunschweig

- Von anderen Transaktionen gelesene Werte sind auf jeden Fall endgültig (d.h. kein späteres Abort mehr möglich)
- Lock Management kann unabhängig von der Transaktion durchgeführt werden (bei normalem Two-Phase Locking muss die Transaktion Lock point entscheiden, ob ein Lock  $\frac{8}{4}$ Shrinking phase Growing phase freigegeben werden kann.

Verteilte Systeme Kapitel 9: Transaktionen

• 2PL und S2PL können zu Deadlocks führen.

All locks are released<br>at the same time Time  $\rightarrow$ 9-37

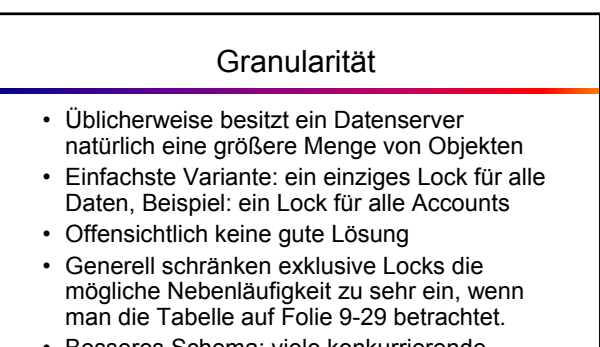

• Besseres Schema: viele konkurrierende Lese- oder genau ein Schreibzugriff ("many readers/single writer")

Prof. Dr. Stefan Fischer IBR, TU Braunschweig

Verteilte Systeme Kapitel 9: Transaktionen

9-38

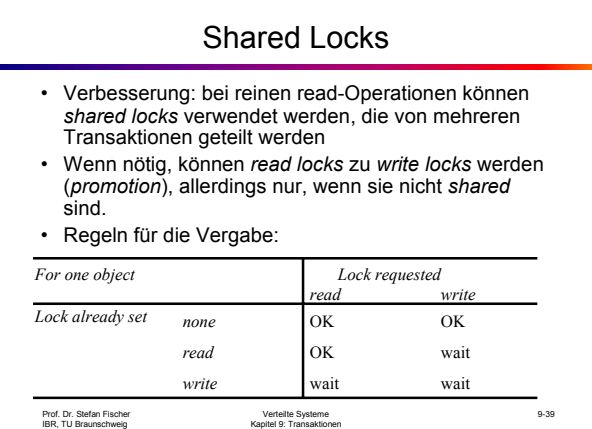

Prof. Dr. Stefan Fischer IBR, TU Braunschweig

### Shared Locks in 2PL

1. When an operation accesses an object within a transaction:

- (a) If the object is not already locked, it is locked and the operation proceeds.
- (b) If the object has a conflicting lock set by another transaction, the transaction must wait until it is unlocked.
- (c) If the object has a non-conflicting lock set by another transaction, the lock is shared and the operation proceeds.
- (d) If the object has already been locked in the same transaction, the lock will be promoted if necessary and the operation proceeds. (Where promotion is prevented by a conflicting lock, rule (b) is used.)
- 2. When a transaction is committed or aborted, the server unlocks all objects it locked for the transaction.

Prof. Dr. Stefan Fischer IBR, TU Braunschweig

Verteilte Systeme Kapitel 9: Transaktionen

9-40

Prof. Dr. Stefan Fischer IBR, TU Braunschweig *}* Verteilte Systeme Kapitel 9: Transaktionen 9-41 Mögliche Implementierung eines Locks *public class Lock { private Object object; // the object being protected by the lock* // the TIDs of current holders *private LockType lockType; // the current type public synchronized void acquire(TransID trans, LockType aLockType ){ while*(/\*another transaction holds the lock in conflicing mode\*/) *{ try { wait(); }catch ( InterruptedException e){/\*...\*/ } } if(holders.isEmpty()) { // no TIDs hold lock holders.addElement(trans); lockType = aLockType; } else if*(/\*another transaction holds the lock, share it\*/ *) ){ if*(/\* this transaction not a holder\*/) *holders.addElement(trans); } else if* (/\* this transaction is a holder but needs a more exclusive lock\*/) *lockType.promote(); }*

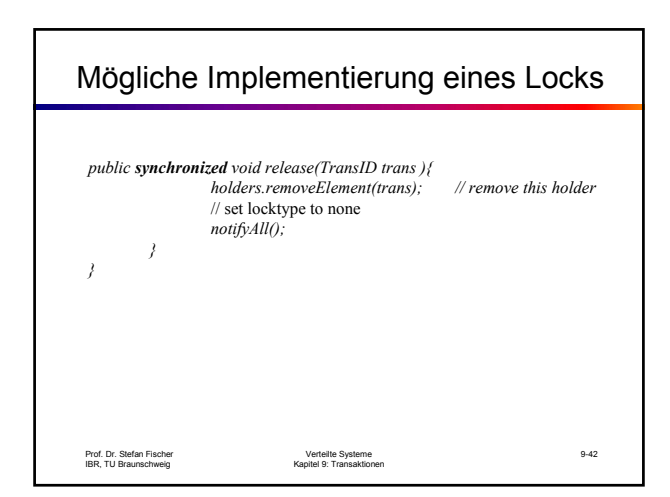

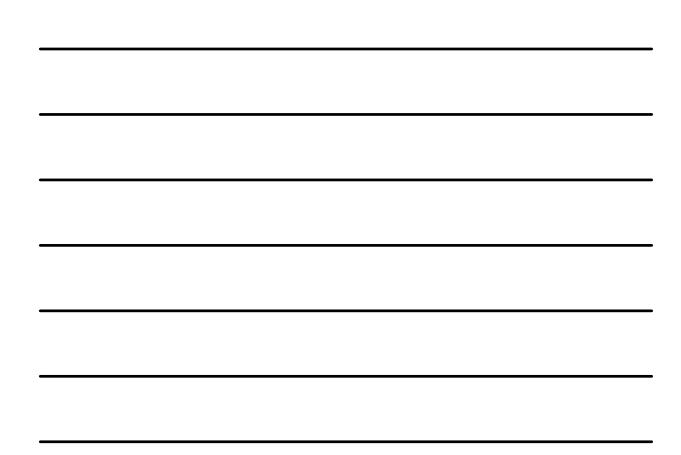

# Deadlocks

- Ein Deadlock ist ein Zustand, in dem jedes Mitglied einer Gruppe von Transaktionen darauf wartet, dass ein anderes Mitglied ein Lock freigibt.
- Je feiner die Granularität bei der Concurrency Control, desto geringer die Gefahr von Deadlocks.
- Frage: kann man Deadlocks erkennen bzw. verhindern?

Prof. Dr. Stefan Fischer IBR, TU Braunschweig

Verteilte Systeme Kapitel 9: Transaktionen

9-43

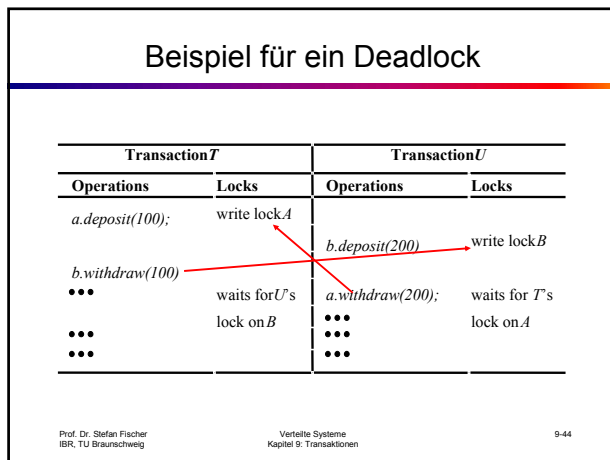

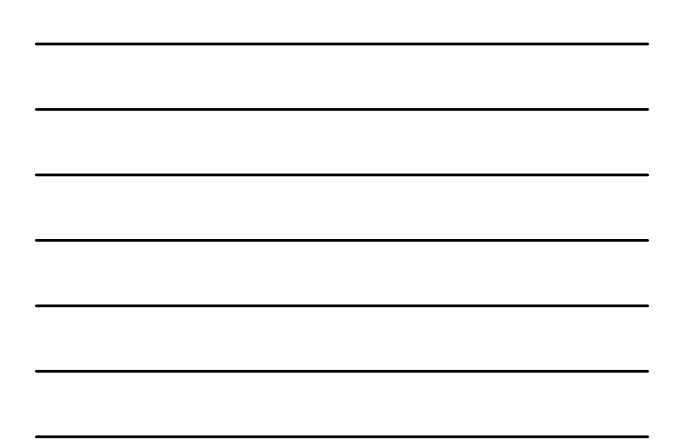

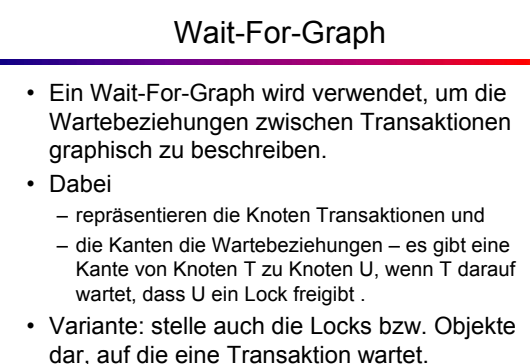

#### Prof. Dr. Stefan Fischer IBR, TU Braunschweig

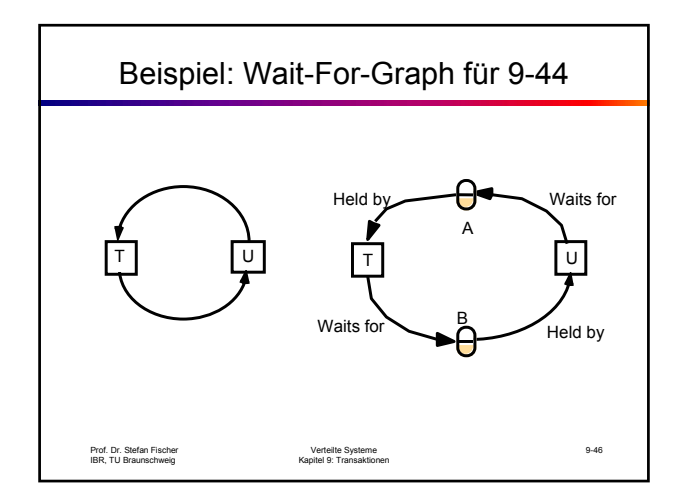

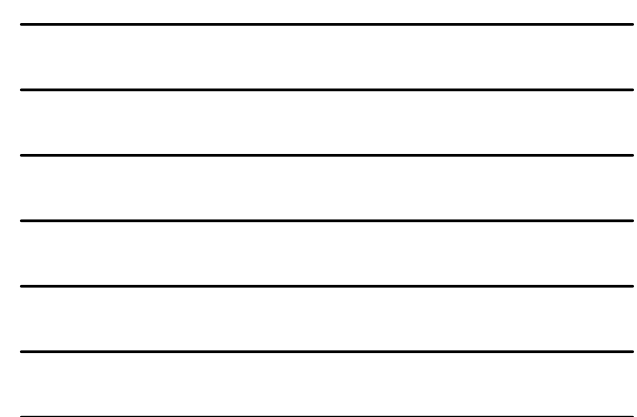

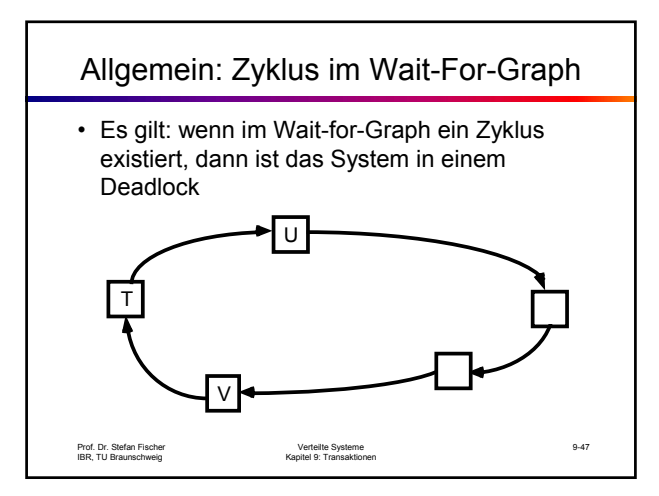

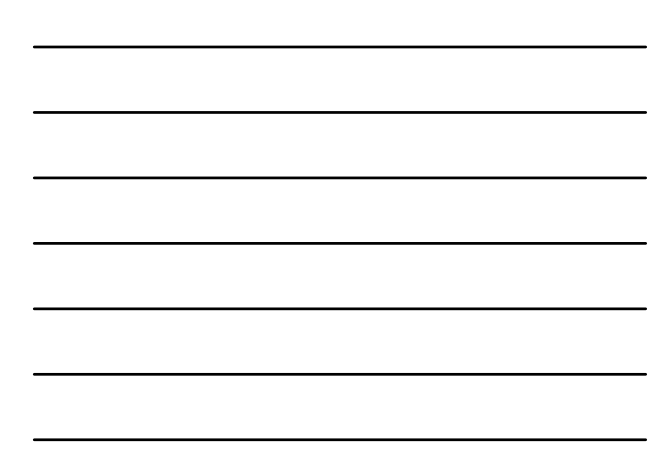

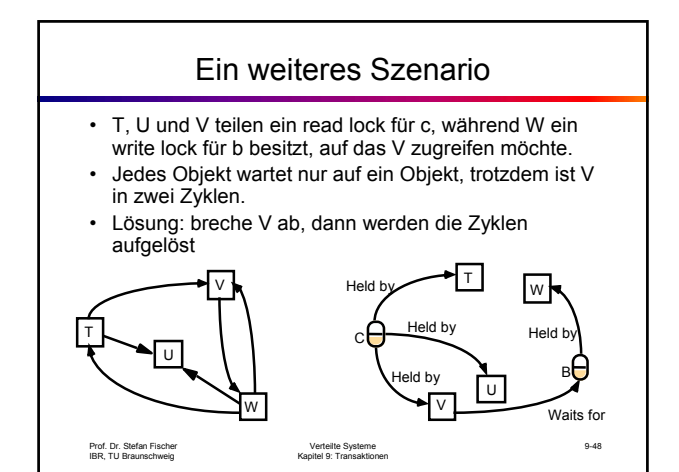

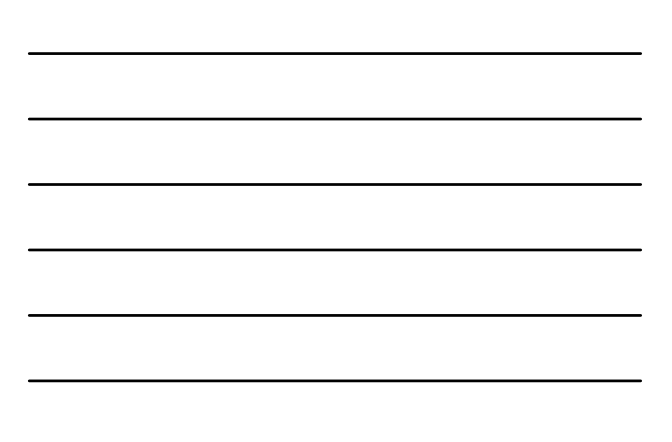

### Verhindern von Deadlocks

- Einfache Lösung: erwerbe am Anfang der Transaktion die Locks für alle benötigten Objekte
- Verhindert Deadlocks, ist aber zu restriktiv
- Außerdem kann es z.B. bei interaktiven Transaktionen sein, dass am Anfang nicht bekannt ist, welche Objekte benötigt werden.
- Eher selten verwendete Lösung

Prof. Dr. Stefan Fischer IBR, TU Braunschweig

Verteilte Systeme Kapitel 9: Transaktionen

9-49

9-50

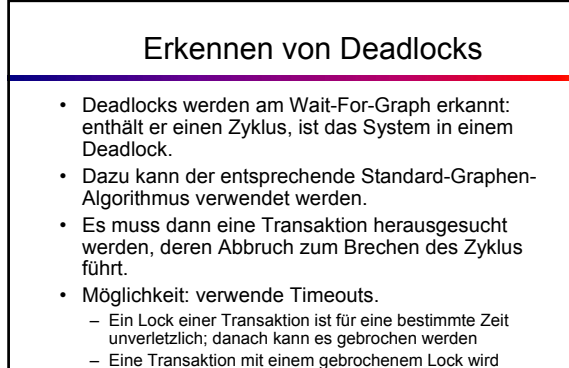

abgebrochen.

Prof. Dr. Stefan Fischer IBR, TU Braunschweig

Verteilte Systeme Kapitel 9: Transaktionen

Beispiel: Timeout-Entscheidung **Transaction T** Transaction U **Operations** Locks **Operations** Locks *a.deposit(100);* write lock *A b.deposit(200)* write lock<sup>*B*</sup> *b.withdraw(100)* waits for  $U<sub>s</sub>$  *a.withdraw(200);* waits for T's  $...$  $\log k$  on *B* **a** (timeout elapses) *T*'s lock on *A* becomes vulnerable, unlock4, abort *a.withdraw(200)*; write locksA unlockA *B* 9-51 Prof. Dr. Stefan Fischer IBR, TU Braunschweig Verteilte Systeme Kapitel 9: Transaktionen

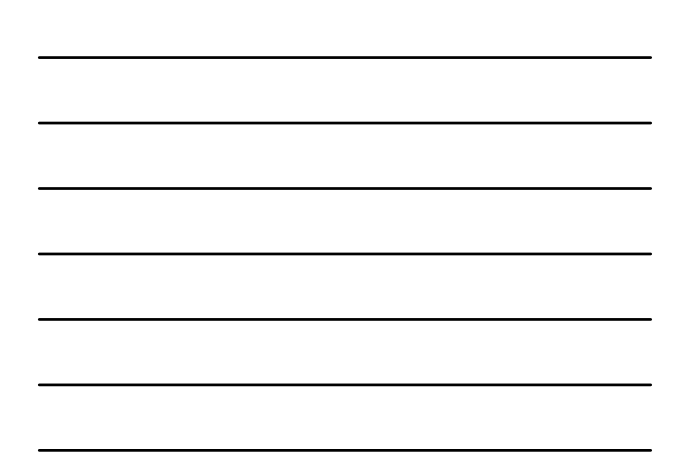

# Optimistic Concurrency Control

- Erkenntnis: Locking hat einige gravierende Nachteile: – Locks müssen immer verwendet werden, auch wenn es gar
	- nicht nötig wäre (z.B. bei reinen Reads)  $\rightarrow$  unnötiger **Overhead**
	- Gefahr von Deadlocks
	- Reduzierung der Nebenläufigkeit durch spätes Abgeben von Locks
- Alternative: verwende den optimistischen Ansatz, dass es sehr selten Konflikte geben wird
- Alle Transaktionen arbeiten, als wären sie die einzigen.
- Nur, wenn ein Konflikt auftritt, muss am Ende eine der Transaktionen abgebrochen werden und deren Ergebnisse verworfen werden.

Prof. Dr. Stefan Fischer IBR, TU Braunschweig

Verteilte Systeme Kapitel 9: Transaktionen

9-52

Prof. Dr. Stefan Fischer IBR, TU Braunschweig Verteilte Systeme Kapitel 9: Transaktionen 9-53 Phasen der Transaktion 1. Working Phase: die Transaktion besitzt eine eigene Kopie der notwendigen Daten und arbeitet auf diesen 2. Validation Phase Nach Abschluss der Operationen der Transaktion wird überprüft, ob es Konflikte mit anderen Transaktionen gibt. Wenn ja, müssen diese Konflikte gelöst werden 3. Update Phase Wurde die Transaktion validiert, werden die Daten permanent gemacht.

### Validierung von Transaktionen

- Natürlich werden auch hier die Konfliktregeln verwendet, um die serielle Äquivalenz mit allen überlappenden Transaktionen zu garantieren.
- Überlappend: Transaktionen, die noch nicht abgeschlossen waren, als die neue Transaktion startete.
- Transaktionen werden durchnummeriert in der Reihenfolge ihres Eintritts in die Validierungsphase. Das heisst T<sub>i</sub> geht vor T<sub>j</sub>, wenn i<j.

Prof. Dr. Stefan Fischer IBR, TU Braunschweig

#### Serialisierbarkeit einer Transaktion

- Der Validierungstest für eine Transaktion  $T_{v}$ basiert auf den Konflikten mit den überlappenden Transaktionen T<sub>i</sub>.
- Um die Serialisierbarkeit herzustellen, müssen die folgenden Regeln erfüllt werden:

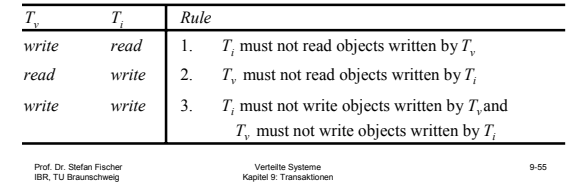

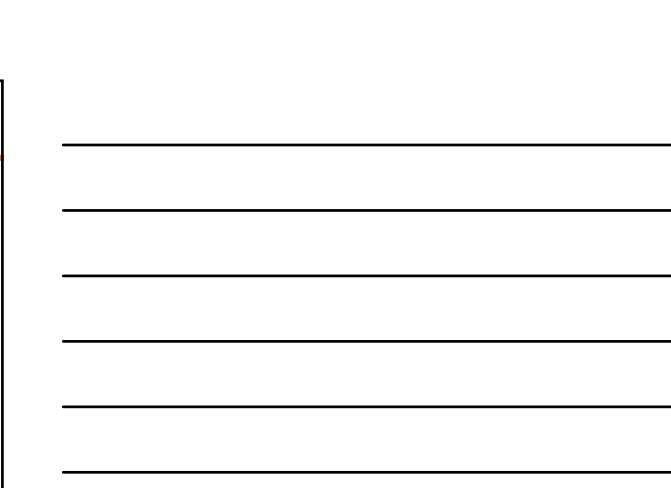

#### Validierungsstrategien

- Bei Rückwärtsvalidierung werden die Regeln mit den Transaktionen überprüft, die vorher in die Validierungsphase eingetreten sind.
- Bei Vorwärtsvalidierung werden die Transaktionen einbezogen, die später begonnen haben und noch aktiv sind.
- Beide Techniken haben ihre Anwendungen, meist ist jedoch Vorwärtsvalidierung vozuziehen.

Prof. Dr. Stefan Fischer IBR, TU Braunschweig

Verteilte Systeme Kapitel 9: Transaktionen

9-56

# Timestamp Ordering

- Idee: jede Transaktion bekommt einen *eindeutigen* Zeitstempel *ts(T)* (ermittelt mit Hilfe von Lamport-Uhren)
- Jede Operation einer Transaktion besitzt diesen selben Zeitstempel.
- Außerdem besitzt jedes Datenobjekt einen Lesezeitstempel  $ts_{RD}(x)$  und einen Schreibezeitstempel  $ts_{WR}(x)$ .
- ts<sub>RD</sub>(x) enthält den Wert ts(T<sub>I</sub>), wobei T<sub>I</sub> die Transaktion ist, die als letzte lesend auf x zugegriffen hat.
- Für ts<sub>WR</sub>(x) gilt dasselbe bzgl. der letzten schreibenden Transaktion. Schreibzugriffe sind zunächst tentativ, bis zum commit.

```
Prof. Dr. Stefan Fischer
IBR, TU Braunschweig
```
## Konfliktlösung

- Situation 1: der Scheduler erhält ein read(t,x) mit Zeitstempel ts.
	- Wenn ts<  $ts_{WR}(x)$ , dann wurde die letzte Write-Operation nach dem Start von T durchgeführt  $\rightarrow$  T wird abgebrochen
	- Wenn ts>  $ts_{WR}(x)$ , dann darf das read stattfinden. Setze außerdem ts $_{RD}(x)$  auf max(ts, ts<sub>RD</sub>(x)).
- Situation 2: der Scheduler erhält ein write(T,x) mit Zeitstempel ts.
	- Wenn ts<  $ts_{RD}(x)$ , dann wird T abgebrochen, da eine jüngere Transaktion x gelesen hat. T ist sozusagen zu spät dran.
	- Wenn aber ts>ts<sub>RD</sub>(x), dann darf der Wert von x geändert werden, da keine jüngere Transaktion den Wert gelesen hat. Setze außerdem ts<sub>WR</sub>(x) auf max(ts, ts<sub>WR</sub>(x)).

9-58

Prof. Dr. Stefan Fischer IBR, TU Braunschweig

Prof. Dr. Stefan Fischer IBR, TU Braunschweig

Verteilte Systeme Kapitel 9: Transaktionen

9-59 Beispiel • Drei Transaktionen T1, T2, T3 • T1 wurde abgeschlossen, bevor T2 und T3 begannen, d.h., alle read- und write-Zeitstempel stehen auf ts(T1). • T2 und T3 werden nebenläufig ausgeführt, mit  $ts(T2)$  <  $ts(T3)$ . • Betrachten wir einige Beispielsituationen (nächste Folie): – T2 schreibt x, ohne dass T3 bereits zugegriffen hätte (a) und (b) – T2 schreibt x, aber T3 hat vorher gelesen (c) oder geschrieben (d) – T2 liest x ohne Konflikt (e). In (f) muss T2 warten, bis Ti committed hat. – T2 liest x, aber T3 hat schon comitted (g) bzw. ist gerade dabei  $(h) \rightarrow$  abort T2

Verteilte Systeme Kapitel 9: Transaktionen

Beispiel  $\operatorname{ts}_{\mathsf{RD}}(x) = \operatorname{ts}_{\mathsf{WR}}(x) - \operatorname{ts}(\mathsf{T}_2)$  $\mathsf{ts}_{\mathsf{WR}}(\mathsf{x})$  $ts(T_2)$  $(\tau_i)$  $(\mathsf{T}_1)$  $(\tau_2)$  $(\tau_i)$  $\vert$  (T<sub>2</sub>)  $\frac{1}{\text{Time} + \bullet}$  OK Do Time  $\rightarrow$  $\overline{a}$  $\overline{(\mathbf{e})}$ tentative write  $ts_{WR}(x)$  $ts_{RD}(x)$  ts(T<sub>2</sub>)  $ts_{WR}(x)$   $ts_{bent}(x)$   $ts(T_2)$  $(\tau_{\rm t})$  $(\tau_i)$  $(\tau_2)$  $(\tau_i)$  $\tau_{\mathbf{i}}$  $(\tau_2)$ OK  $\overline{(\mathbf{b})}$  $Time (f)$  $ts(T_2)$  $ts_{RD}(x)$  $ts(T_2)$  $ts_{WR}(x)$  $(T_3)$  $(T_3)$  $(T<sub>2</sub>)$  $(T_2)$ .<br>Time →  $(c)$  $Time (a)$ Abor Abort  $ts(T_2)$  $\text{ts}_{\text{WR}}(x)$  $ts(T_2)$  $\mathsf{ts}_{\mathsf{hont}}(\mathsf{x})$  $(T_3)$  $(T<sub>2</sub>)$  $(T_3)$  $(T_2)$  $(d)$ Time  $\rightarrow$  $(h)$  $Time -$ 9-60 Prof. Dr. Stefan Fischer IBR, TU Braunschweig Verteilte Systeme Kapitel 9: Transaktionen

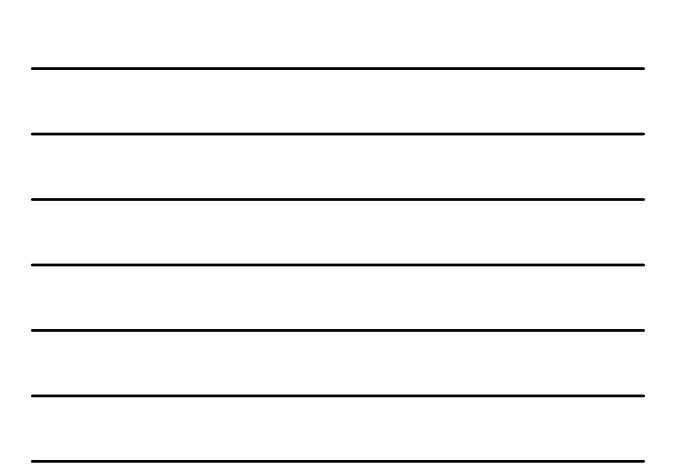

### Vergleich der Concurrency-Control-Techniken

#### • Locking

- + Gut geeignet für Transaktionen mit vielen Updates
- Bei dominierenden Read-Operationen ist Timestamp besser
- Optimistische Concurrency Control
	- + Deadlock-frei
	- + Maximale Ausnutzung von Nebenläufigkeit, deshalb sehr gut bei konfliktfreien Situationen
	- Transaktionen müssen manchmal wiederholt werden (vor allem schwierig unter hoher Last)
- Timestamps
	- + Deadlock-frei
	- Bricht Transaktionen auch ab, wenn es bei Locking nicht nötig wäre

Prof. Dr. Stefan Fischer IBR, TU Braunschweig

Verteilte Systeme Kapitel 9: Transaktionen

9-62 Verteilte Transaktionen • Bisher haben wir Transaktionen betrachtet, die auf Objekte auf einem einzigen Server zugreifen. • Oft jedoch werden die Objekte bzw. Operationen über mehrere Server verteilt sein • Beispiel: Buchung einer Reise – Flug – Hotel – Bustransfers – Tagesausflüge

Prof. Dr. Stefan Fischer IBR, TU Braunschweig

9-61

#### Struktur verteilter Transaktionen

Verteilte Systeme Kapitel 9: Transaktionen

- Verteilte Transaktionen können wiederum flach oder geschachtelt sein.
- Bei einer flachen verteilten Transaktion greift der Client nacheinander auf die beteiligten Server zu.
- Bei der Verwendung von Subtransaktionen kann von der Parallelität der verschiedenen Server Gebrauch gemacht werden.

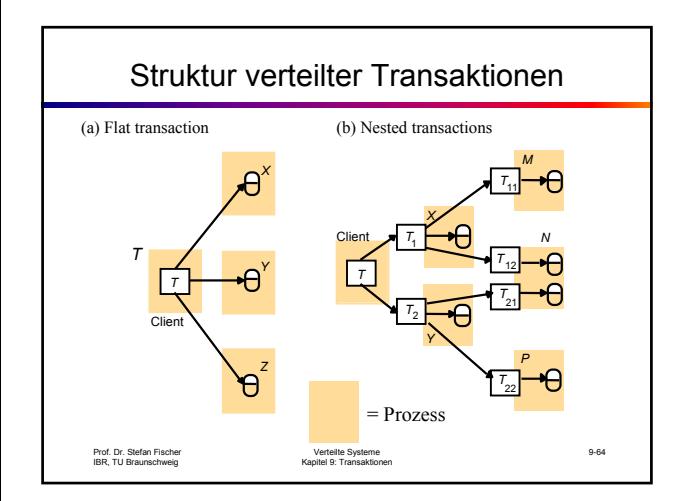

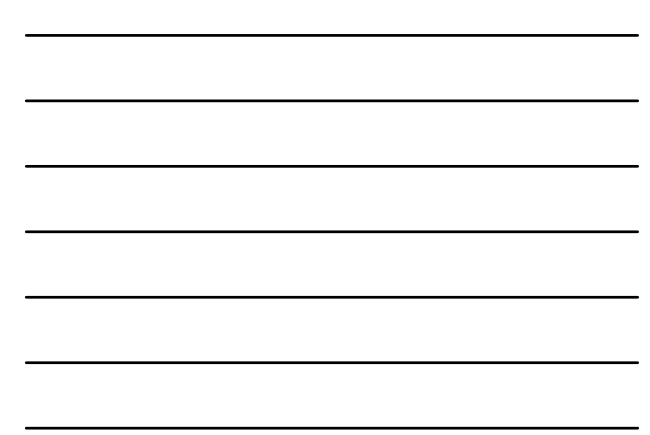

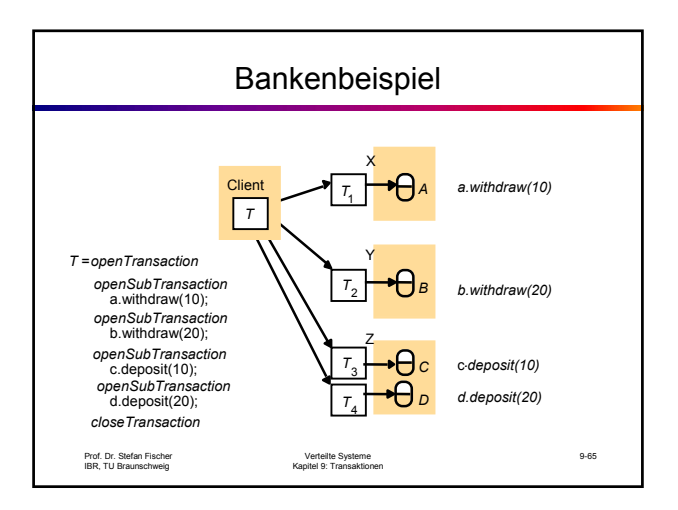

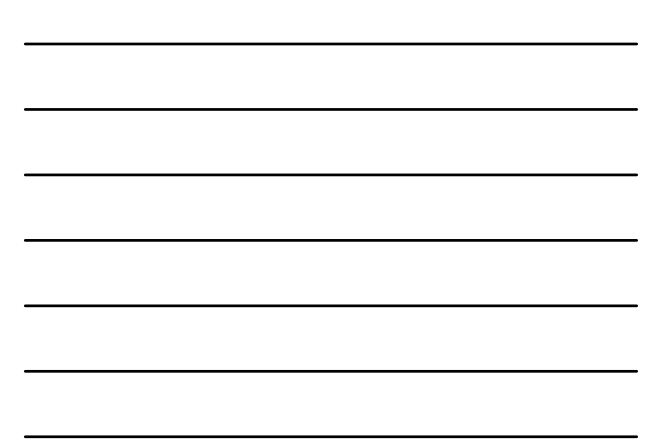

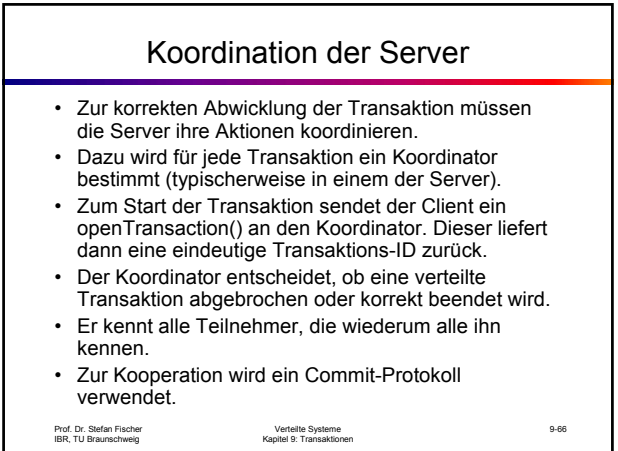

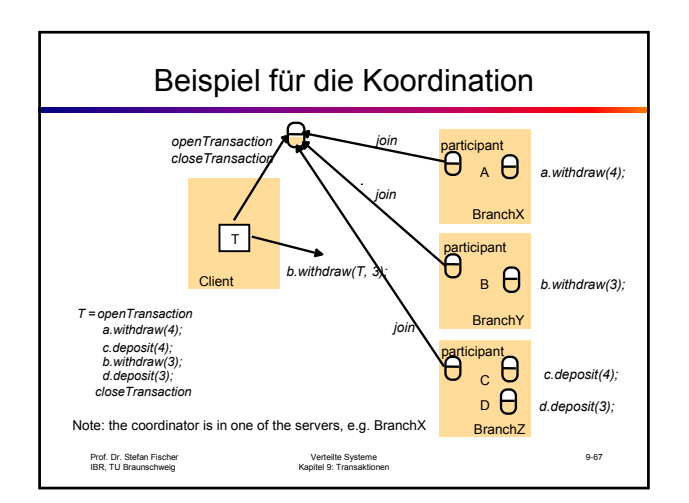

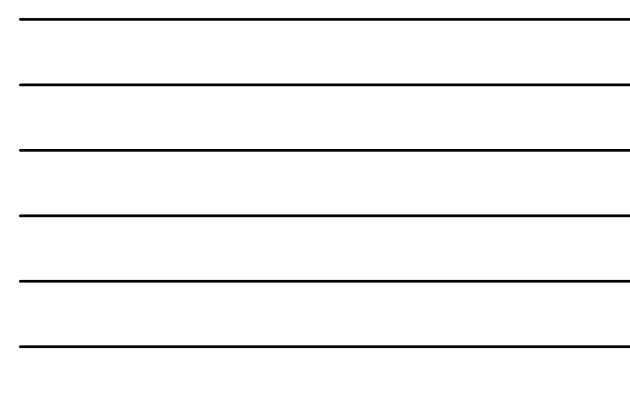

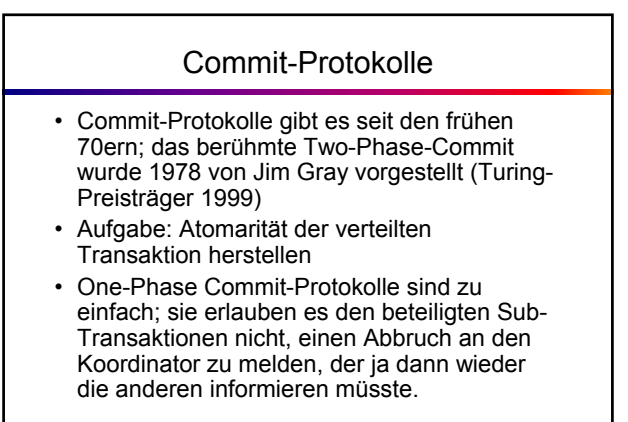

Prof. Dr. Stefan Fischer IBR, TU Braunschweig

Verteilte Systeme Kapitel 9: Transaktionen

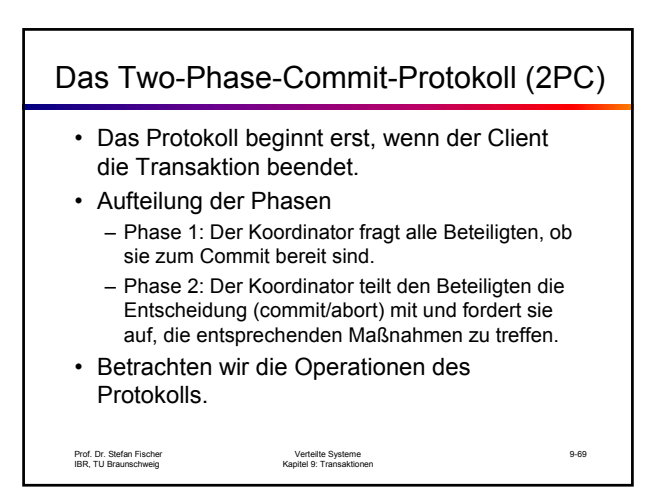

### Operationen von 2PC

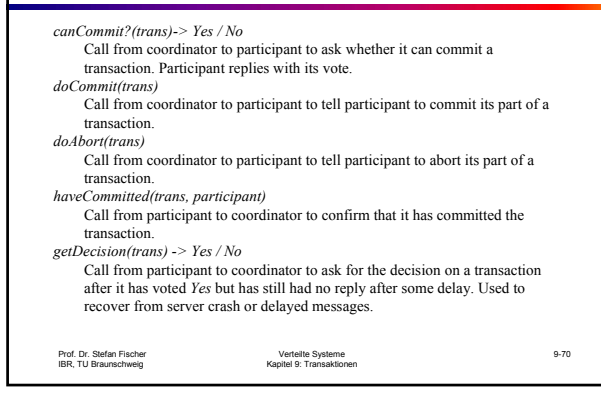

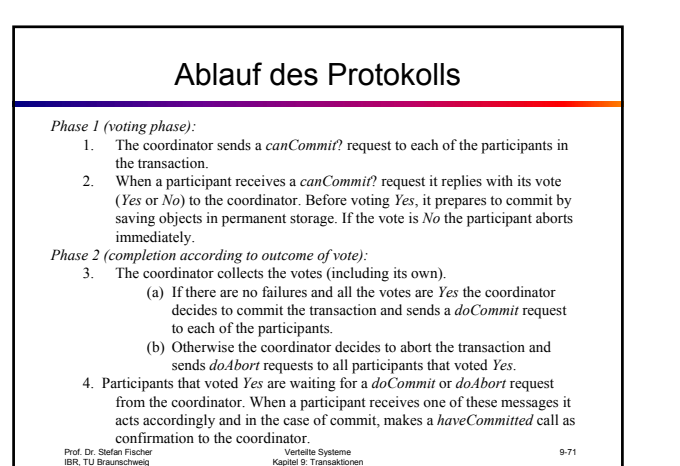

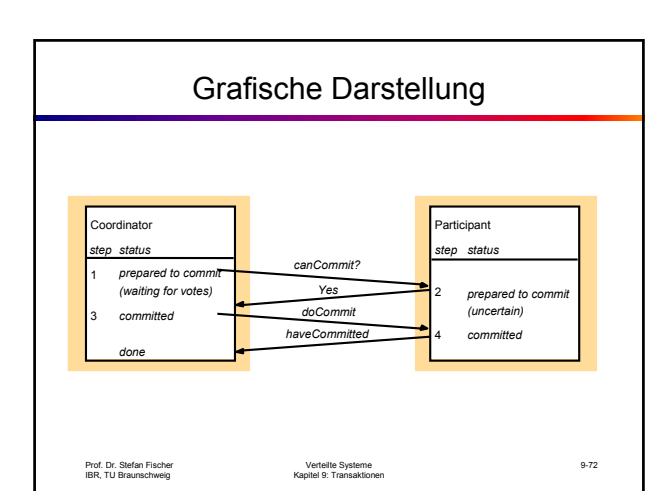

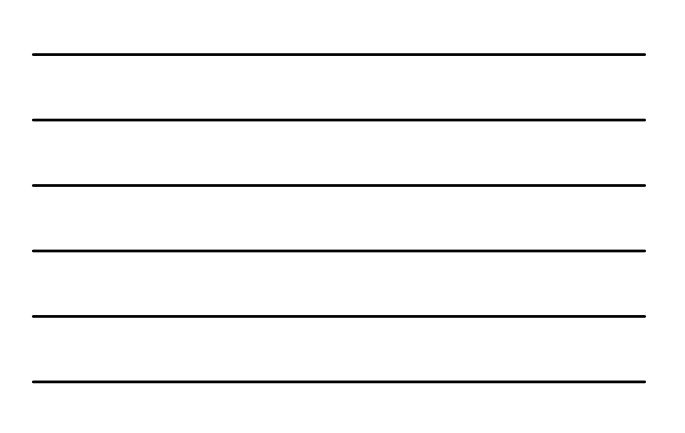

# 2PC mit geschachtelten Transaktionen

- Etwas komplexere Situation:
	- Es gibt weitere Koordinatoren, die die Untertransaktionen verwalten
	- Untertransaktionen können selbständig entscheiden, ob ein ABORT oder COMMIT stattfindet, ABER: der jeweilige Koordinator kann die Transaktion auch bei einem Abbruch einer Untertransaktion erfolgreich abschließen
- Untertransaktionen führen deshalb zunächst ein provisorisches Commit aus.

```
Prof. Dr. Stefan Fischer
IBR, TU Braunschweig
```
Verteilte Systeme Kapitel 9: Transaktionen

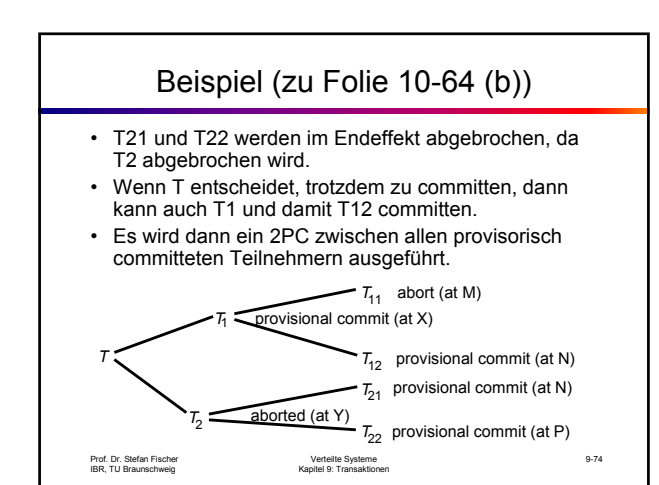

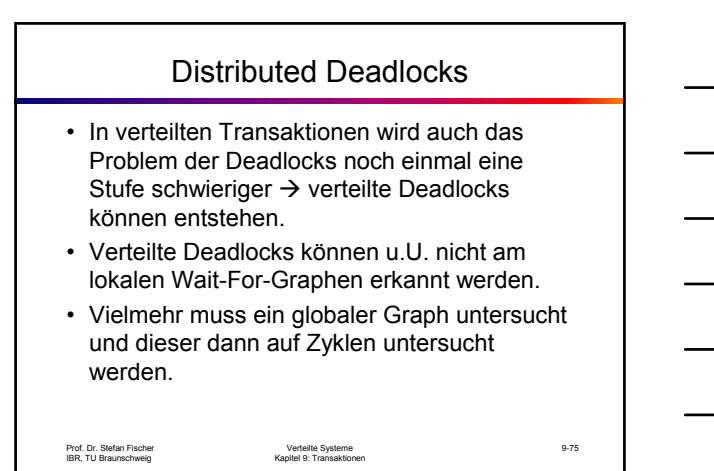

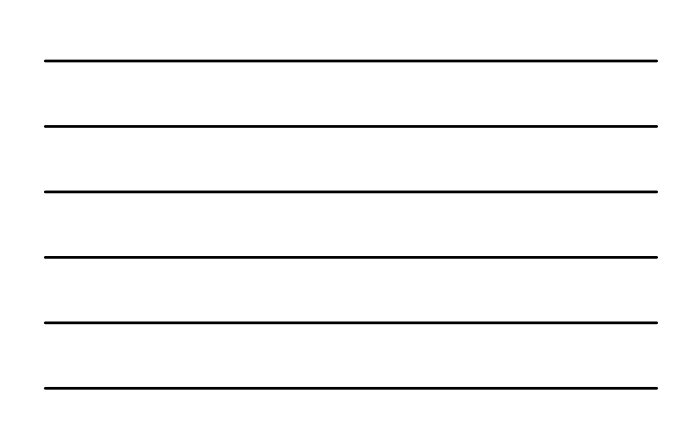

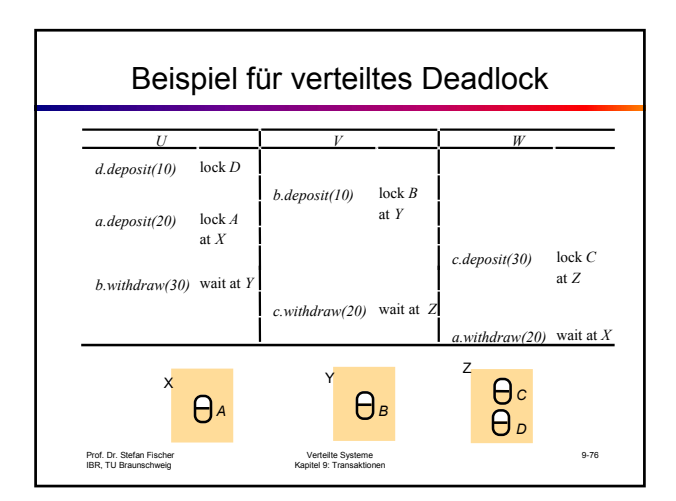

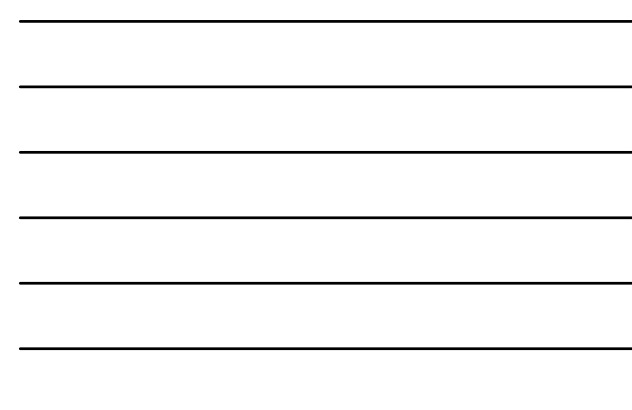

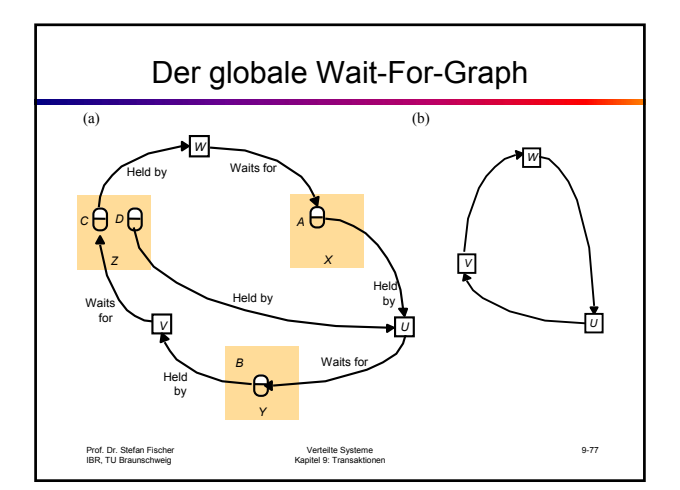

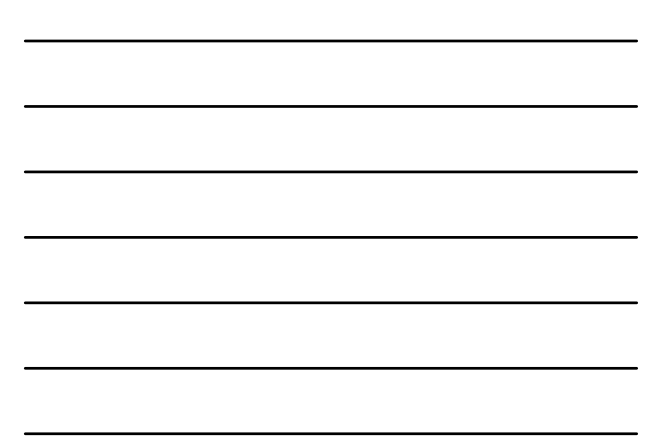

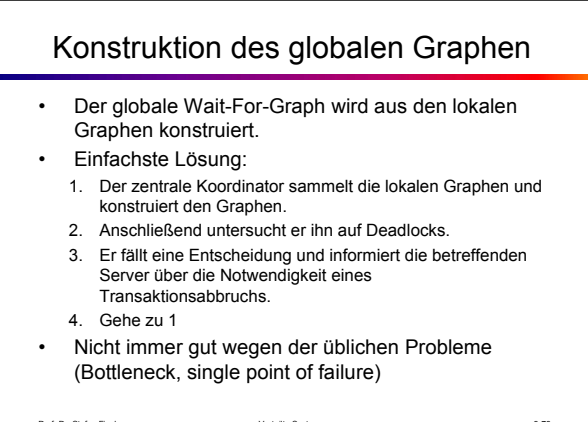

Prof. Dr. Stefan Fischer IBR, TU Braunschweig

### Phantom-Deadlocks

- Ein Phantom-Deadlock ist ein entdecktes Deadlock, das in der Realität jedoch gar nicht existiert.
- Woher kann das kommen?
- Genau von dem Hauptproblem verteilter Systeme, dass sich ein Zustand zu einem gegebenen Zeitpunkt nicht feststellen lässt.
- Das heisst, der Wait-For-Graph kann eine Mischung aus älteren und neueren Daten sein; ein bisher belegtes Lock kann inzwsichen schon wieder freigegeben sein.
- Kann nicht passieren in 2PL

Prof. Dr. Stefan Fischer IBR, TU Braunschweig

Verteilte Systeme Kapitel 9: Transaktionen

9-79

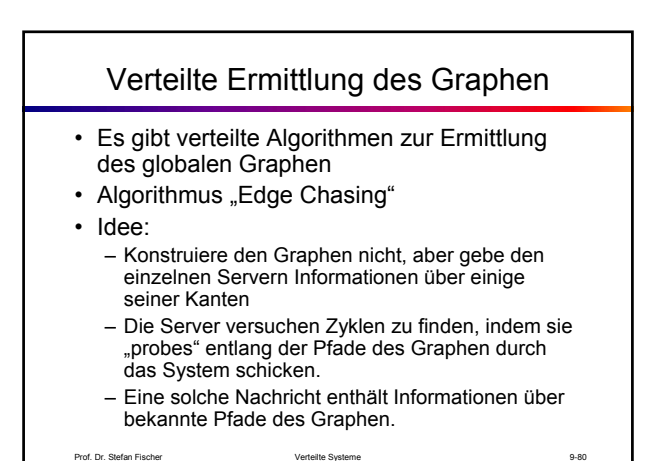

Prof. Dr. Stefan Fischer IBR, TU Braunschweig

Verteilte Systeme Kapitel 9: Transaktionen

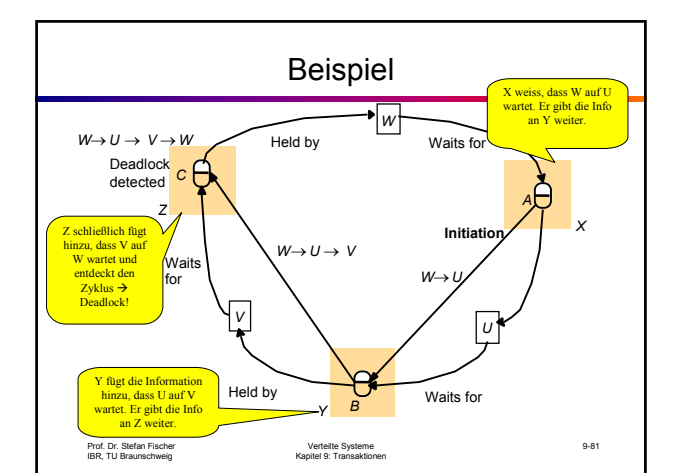

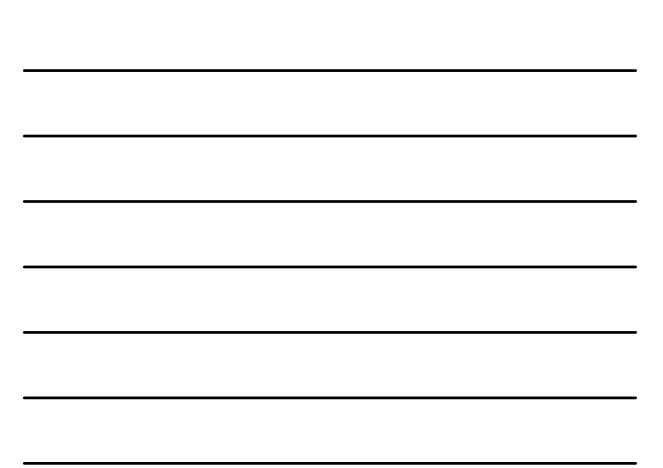

# Weitere Literatur

• P. Lewis et al: *Databases and Transaction Processiong – An Application-Oriented Approach*, Addison-Wesley, 2001.

Prof. Dr. Stefan Fischer IBR, TU Braunschweig

Verteilte Systeme Kapitel 9: Transaktionen